## LoadNet

September 16, 2018

```
In [1]: # config
       from lib.models.pose_resnet import get_pose_net
        from lib.core.config import config
        from lib.core.config import update_config
        config.TEST.FLIP_TEST = True
        config.TEST.MODEL_FILE = 'pose_resnet_50_256x256.pth.tar'
        update_config('experiments/mpii/resnet50/256x256_d256x3_adam_lr1e-3.yaml')
        model = get_pose_net(config, is_train=False)
        import torch
        import torchvision.transforms as transforms
        mean = [0.485, 0.456, 0.406]std = [0.229, 0.224, 0.225]toTensor = transforms.Compose([transforms.ToTensor(),
                                       transforms.Normalize(mean, std)])
        def getpoint(mat):
           height, width = mat.shape
            mat = mat.reshape(-1)idx = np.arange(mat)return idx % width, idx // width
In [2]: # load image and predict
        import cv2
        import numpy as np
        img = cv2.imread('0.png', cv2.IMREAD_COLOR | cv2.IMREAD_IGNORE_ORIENTATION)
        img = cv2.resize(img, (256, 256))x = toTensor(img).unsqueeze(0)
        with torch.no_grad():
            res = model.forward(x)res = np.array(res.detach().squeeze())
        print(img.shape)
       print(res.shape)
(256, 256, 3)
(16, 64, 64)
```

```
In [4]: # plot
        image = cv2.resize(img, (64, 64))print(image.shape)
        for mat in res:
            x, y = getpoint(mat)print(x, y)
            cv2.circle(image, (x, y), 2, (255, 0, 0), 2)
       import matplotlib.pyplot as plt
        plt.imshow(image)
(64, 64, 3)
10 46
8 37
27 29
13 37
33 7
30 7
25 18
17 31
31 22
29 21
15 32
12 51
23 15
36 18
13 40
12 41
```
Out[4]: <matplotlib.image.AxesImage at 0x7f14625c1160>

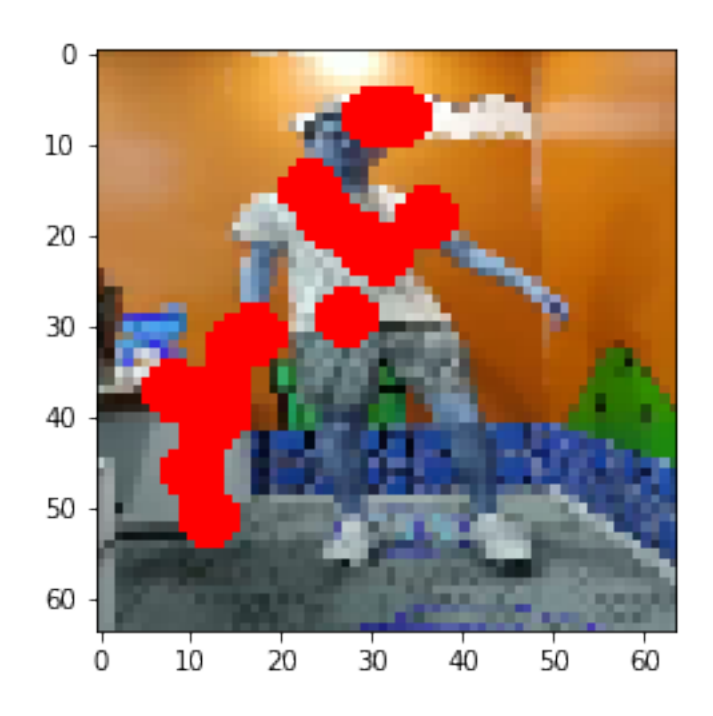